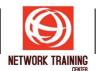

# **WordPress for Beginner**

**Duration 2 days** 

# **COURSE DESCRIPTION**

This course will guide the attendees through every single step from installation to finished website. It will show you how you can install WordPress on your own computer for free. Therefore, you don't have to pay for a domain name or hosting fees while you complete this course. Once you've got WordPress installed on your computer, you will learn how to build and run a successful, beautiful and effective responsive-design website.

### **COURSE OBJECTIVES**

- Install WordPress on your PC or Mac computer, so you can learn without having to pay hosting or domain fees
- This course will teach anyone to build a functional, beautiful, responsive website with WordPress
- Navigate around the WordPress dashboard, know what everything does and how to use it.
- Understand the main features of WordPress
- Create pages, posts, and most importantly & know the difference
- Create custom menus and navigation systems that both visitors and search engines will find useful
- Correctly use post categories, tags and understand why these can cause the problems with search engines
- Know how to configure WordPress for the best results
- Understand plugins, themes and how to find or install them
- Protect their WordPress website from hackers and spammers
- Create a static homepage that useful for most websites & blog
- Create an affiliate site for passive and recurring income
- Create a Responsive Website that looks good on any browser

# **COURSE OUTLINE**

- Section 1: Introduction
- Section 2: Local Install
- Section 3: Installing WordPress on a Web Host
- Section 4: A first look around WordPress
- Section 5: WordPress Settings Plugins & Themes
- Section 6: Website Content with Posts & Pages
- Section 7: The Homepage
- Section 8: Website Navigation
- Section 9: WordPress Security
- Section 10: More Free WordPress Plugins
- Section 11: WordPress Site Structure
- Section 12: Steps to follow to build a site

# PREREQUISITES

- You will need a working computer and a web browser that connected to the internet
- Not require Coding Experiences and knowledge of WordPress

Page 1 of 1

**NETWORK TRAINING CENTER CO.,LTD. (NTC)** | <u>www.trainingcenter.co.th</u>

Call us today 0-2634-7993-4

177/1 BUI Bldg., 14th Fl., Unit 1, 3 & 4, Surawongse Rd., Suriyawongse, Bangrak, Bangkok, THAILAND | Email: sales@trainingcenter.co.th